CSE6242/CX4242: Data & Visual Analytics

## **Spark & Spark SQL**

#### [Duen Horng \(Polo\) Chau](https://www.cc.gatech.edu/~dchau/)

Associate Professor, College of Computing Associate Director, MS Analytics Georgia Tech

Slides adopted from Matei Zaharia (Stanford) and Oliver Vagner (NCR)

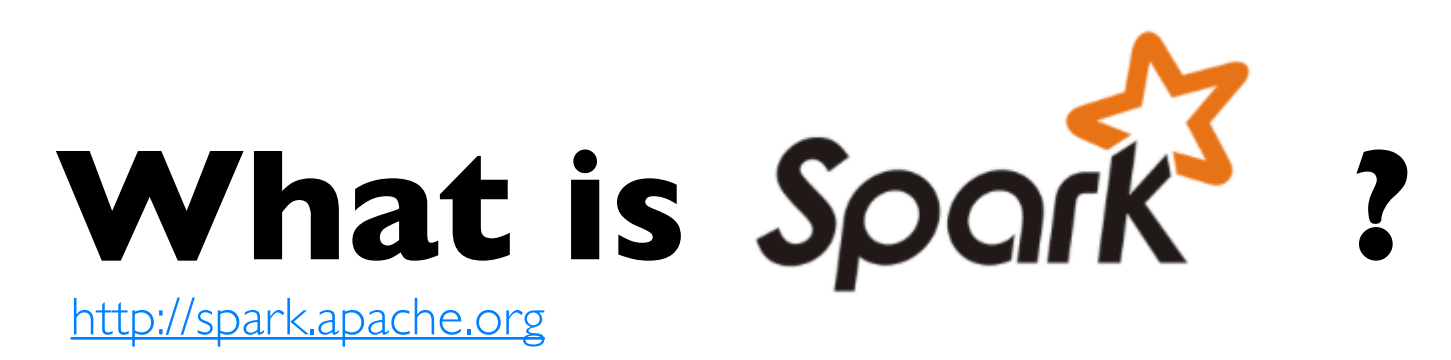

**Not** a modified version of Hadoop

**Separate**, fast, MapReduce-like engine » **In-memory** data storage for very fast iterative queries »General execution graphs and powerful optimizations »Up to 40x faster than Hadoop

Compatible with Hadoop's storage APIs »Can read/write to any Hadoop-supported system, including HDFS, HBase, SequenceFiles, etc.

#### **What is Spark SQL?**  (Formally called Shark)

Port of Apache Hive to run on Spark

Compatible with existing Hive data, metastores, and queries (HiveQL, UDFs, etc)

Similar speedups of up to 40x

# **Project History**

Spark project started in 2009 at UC Berkeley AMP lab, open sourced 2010  $-\frac{amplab}{\sqrt{2}}$ 

Became Apache Top-Level Project in Feb 2014

Shark/Spark SQL started summer 2011

Built by 250+ developers and people from 50 companies

Scale to  $1000+$  nodes in production

In use at Berkeley, Princeton, Klout, Foursquare, Conviva, Quantifind, Yahoo! Research, …

#### **Why a New Programming Model?**

MapReduce greatly simplified big data analysis

But as soon as it got popular, users wanted more: »More **complex**, multi-stage applications (e.g. iterative graph algorithms and machine learning) »More **interactive** ad-hoc queries

Require faster **data sharing** across parallel jobs

#### **Is MapReduce dead? Not really.**

#### Google Dumps MapReduce in Favor of New Hyper-Scale **Analytics System**

[http://www.datacenterknowledge.com/archives/](http://www.datacenterknowledge.com/archives/2014/06/25/google-dumps-mapreduce-favor-new-hyper-scale-analytics-system/) [2014/06/25/google-dumps-mapreduce-favor-new](http://www.datacenterknowledge.com/archives/2014/06/25/google-dumps-mapreduce-favor-new-hyper-scale-analytics-system/)[hyper-scale-analytics-system/](http://www.datacenterknowledge.com/archives/2014/06/25/google-dumps-mapreduce-favor-new-hyper-scale-analytics-system/)

6

#### [http://www.reddit.com/r/compsci/comments/296aqr/on\\_the\\_death\\_of\\_mapreduce\\_at\\_google/](http://www.reddit.com/r/compsci/comments/296aqr/on_the_death_of_mapreduce_at_google/)

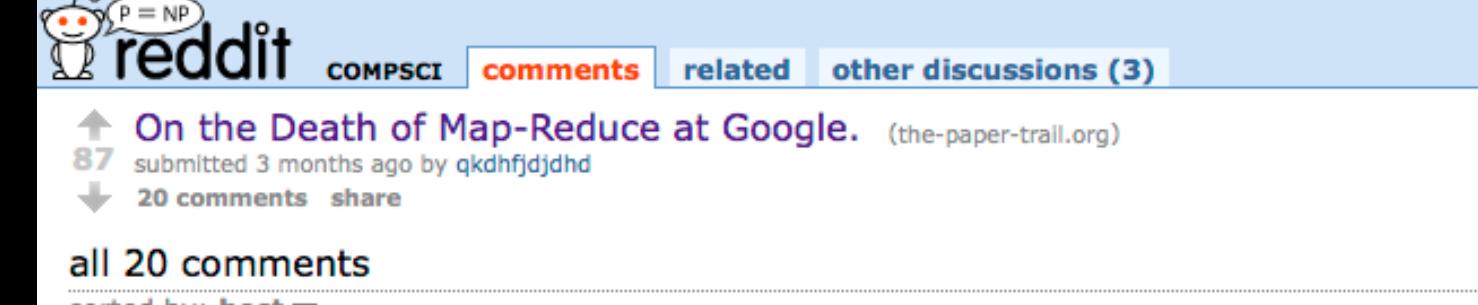

sorted by: best  $\blacktriangledown$ 

- [-] tazzy531 47 points 3 months ago
- As an employee, I was surprised by this headline, considering I just ran some mapreduces this past week.

After digging further, this headline and article is rather inaccurate.

Cloud DataFlow is the external name for what is internally called Flume.

Flower to a force that were no top of Montgolling that choice the constitution that they constitue that the four

#### **Is Hadoop still Relephant?**

https://www.linkedin.com/pulse/18-years-later-hadoop-still-relephant-ramon-chen

While newer technologies offer alternative approaches to big data management, Hadoop's distributed nature, scalability, and integration capabilities ensure its relevance in diverse use cases.

… Hadoop will remain a valuable component together with new technologies that continue to emerge, enabling businesses to process, store, and analyze vast amounts of data efficiently.

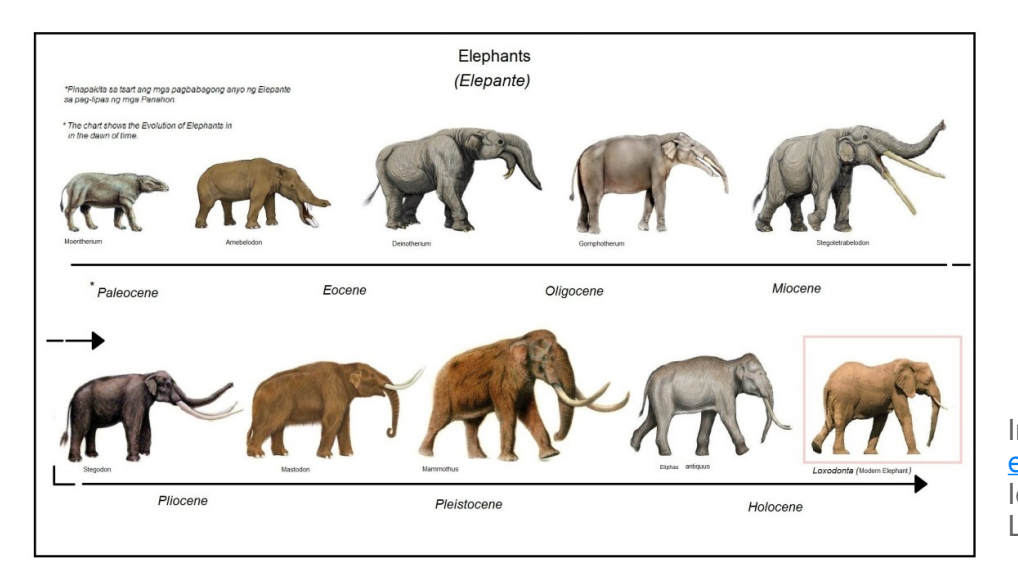

Image source: [https://sites.google.com/site/](https://sites.google.com/site/evolutionoftheelephant/ances) [evolutionoftheelephant/ances](https://sites.google.com/site/evolutionoftheelephant/ances) Idea for using this image comes from the LinkedIn post.

### **Data Sharing in MapReduce**

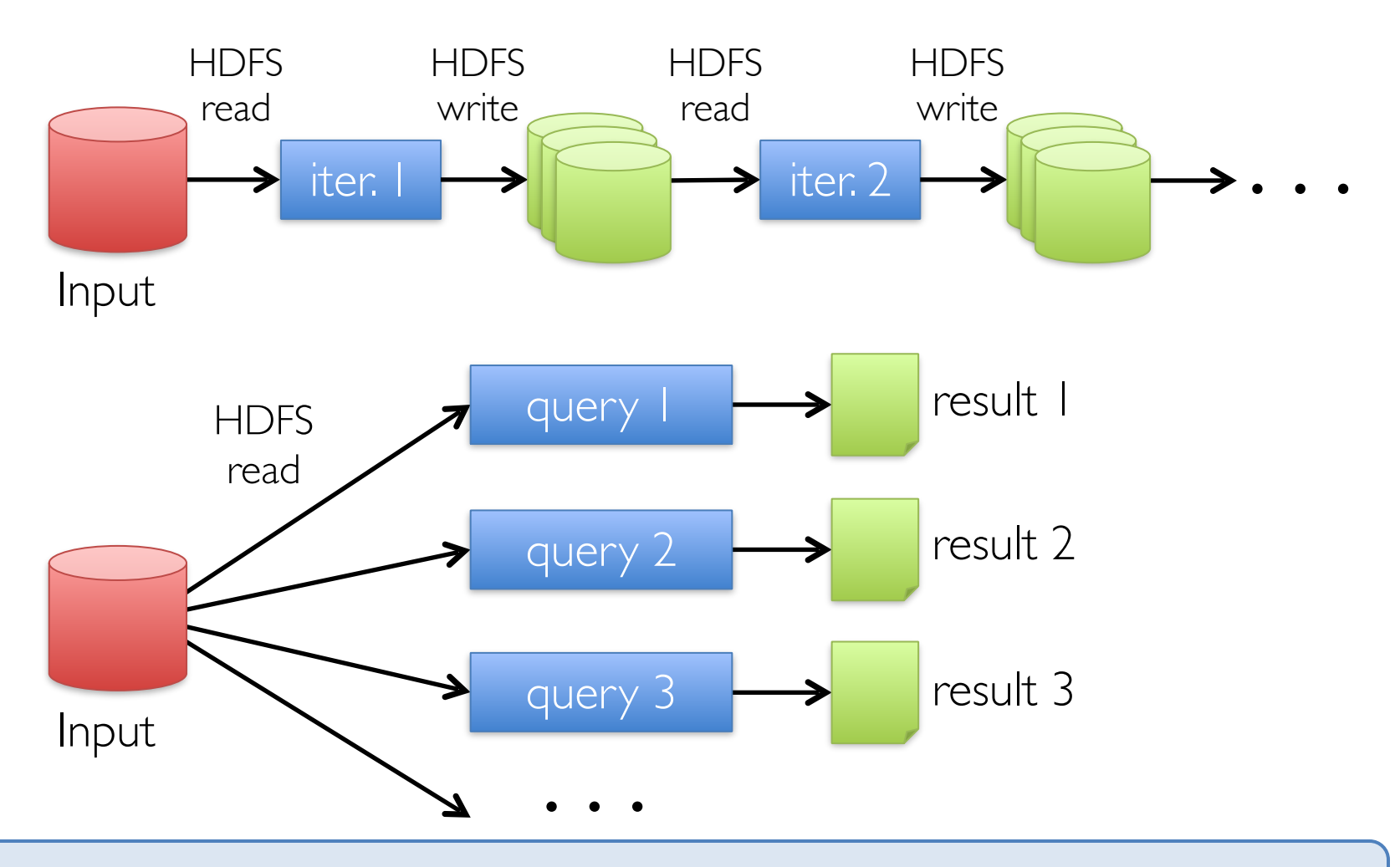

**Slow** due to replication, serialization, and disk IO 8

## **Data Sharing in Spark**

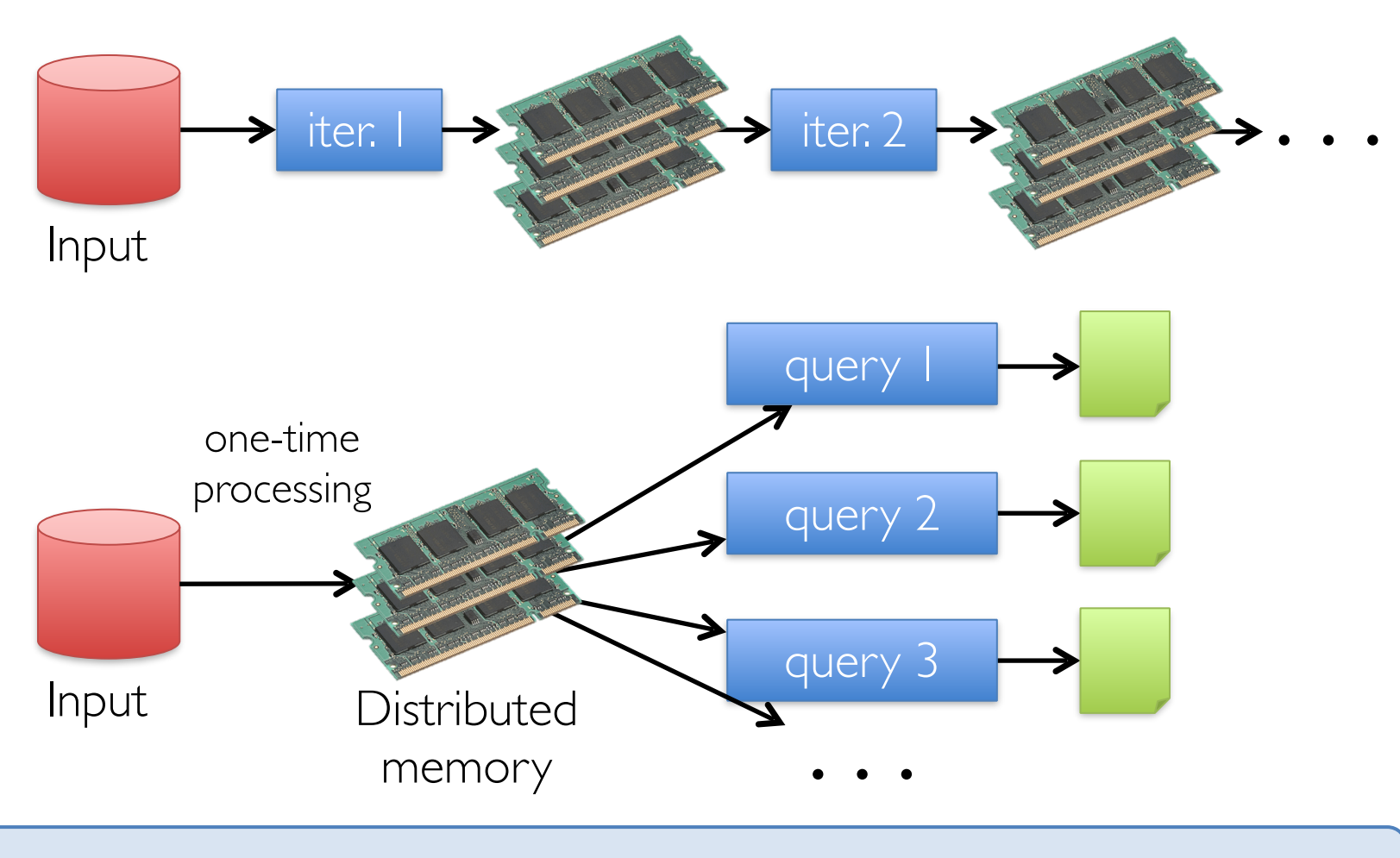

**10-100×** faster than network and disk

### **Spark Programming Model**

Key idea: *resilient distributed datasets (RDDs)* »Distributed collections of objects that can be cached in memory across cluster nodes »Manipulated through various parallel operators »Automatically rebuilt on failure

Interface

- »Clean language-integrated API in Scala
- »Can be used *interactively* from Scala, Python console
- » Supported languages: Java, **Scala**, Python, R

Functional programming in D3:<http://sleptons.blogspot.com/2015/01/functional-programming-d3js-good-example.html>

Scala vs Java 8:<http://kukuruku.co/hub/scala/java-8-vs-scala-the-difference-in-approaches-and-mutual-innovations>

**EScala** 

**DOCUMENTATION DOWNLOAD COMMUNITY CONTRIBUTE** 8 W

#### **Object-Oriented Meets Functional**

Have the best of both worlds. Construct elegant class hierarchies for maximum code reuse and extensibility, implement their behavior using higher-order functions. Or anything in-between.

**LEARN MORE** 

#### **DOWNLOAD**

**Getting Started** 

Milestones, nightlies, etc. ≣ All Previous Releases

#### **API DOCS**

API: Current | Nightly

**≡All Previous API Docs** Scala Documentation Language Specification

## **Example: Log Mining**

Load error messages from a log into memory, then interactively search for various patterns

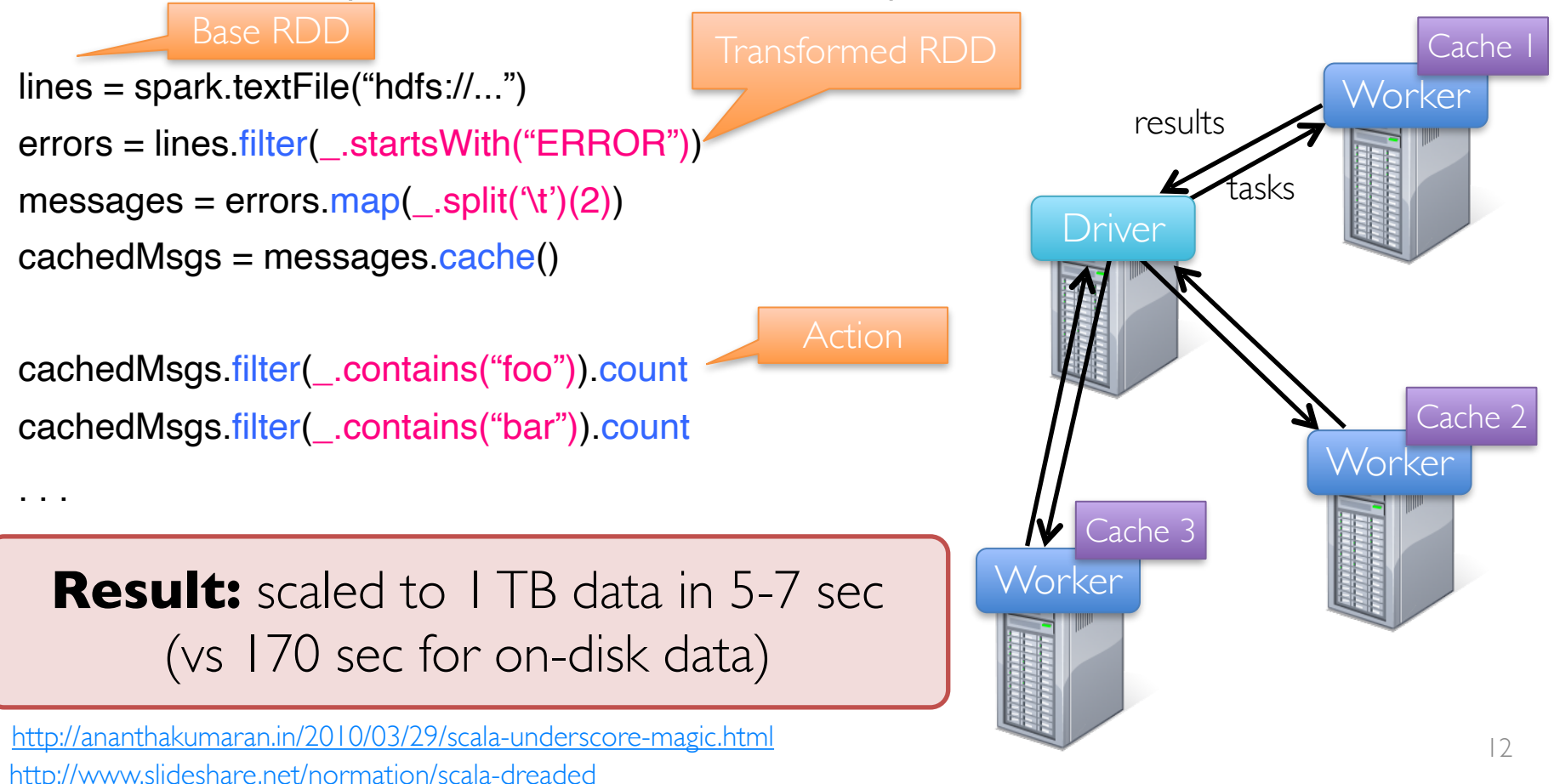

## **Fault Tolerance**

RDDs track the series of transformations used to build them (their *lineage*) to recompute lost data

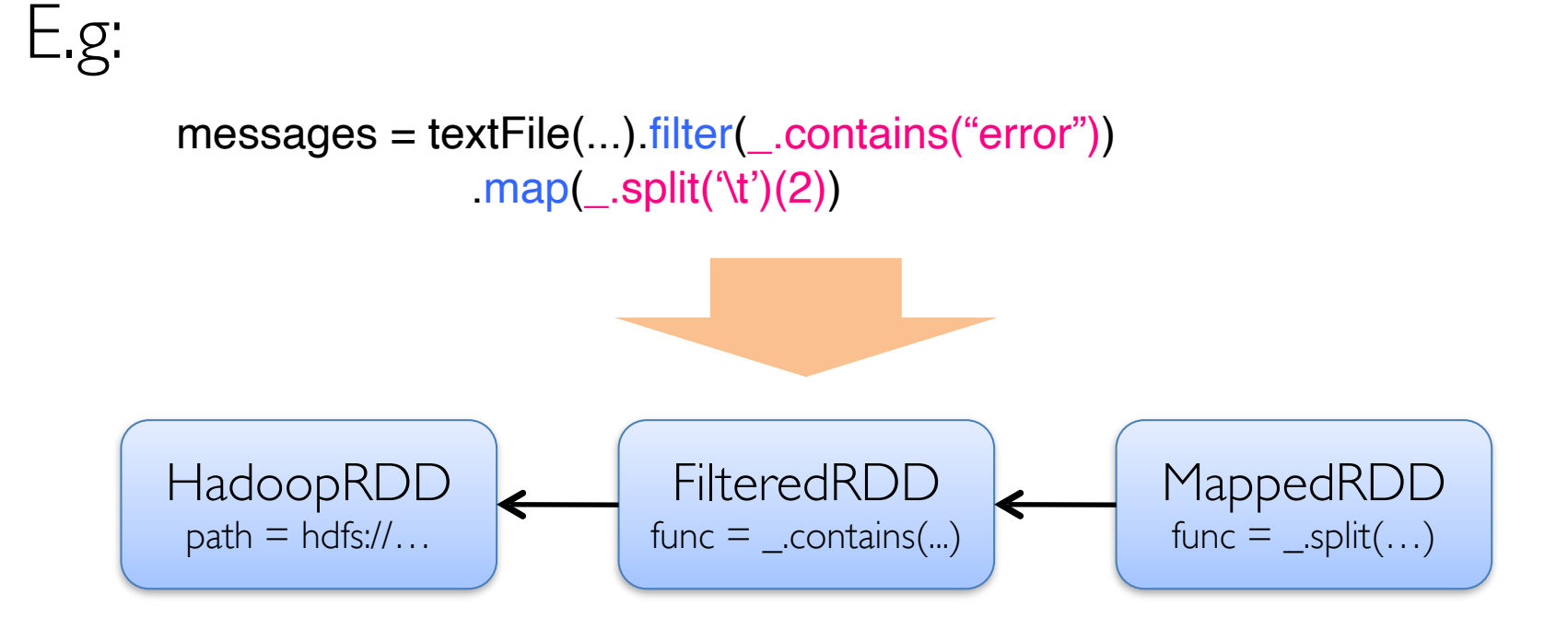

#### **Example: Logistic Regression**

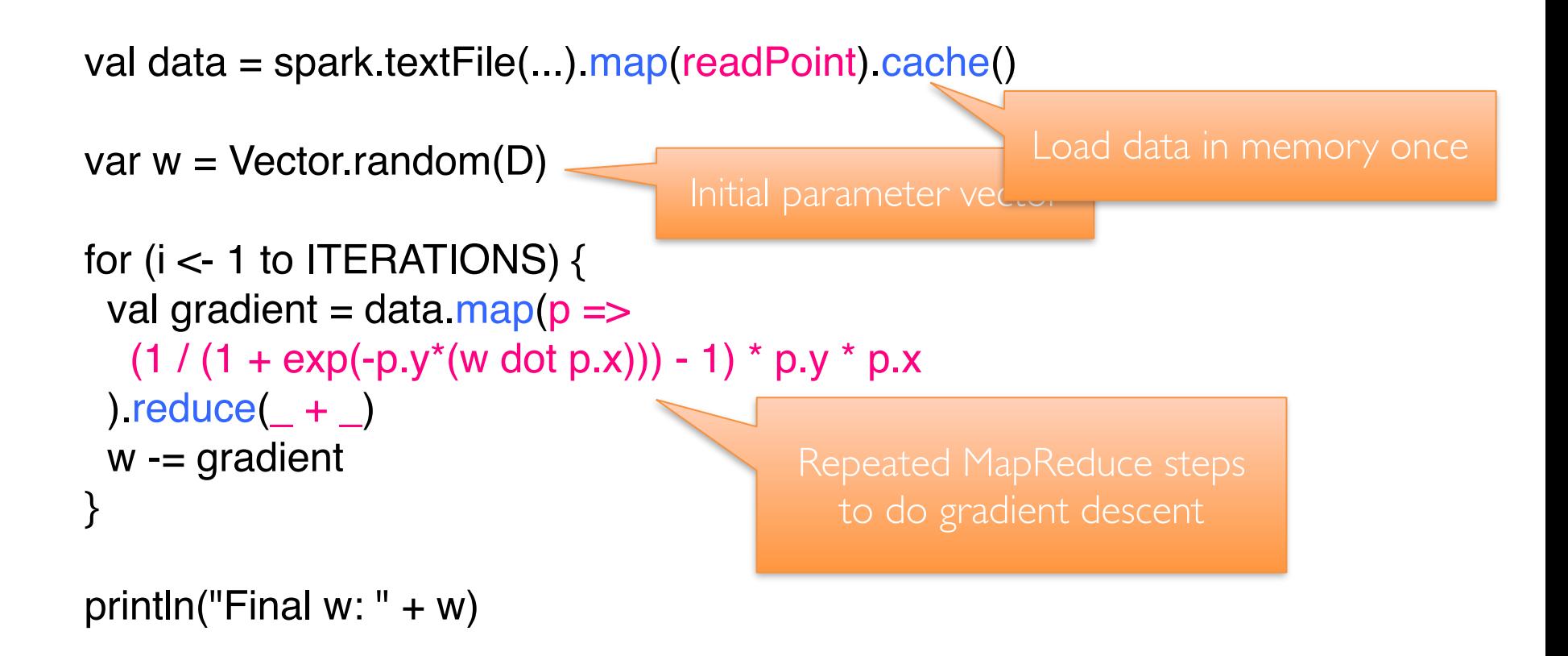

#### **Logistic Regression Performance**

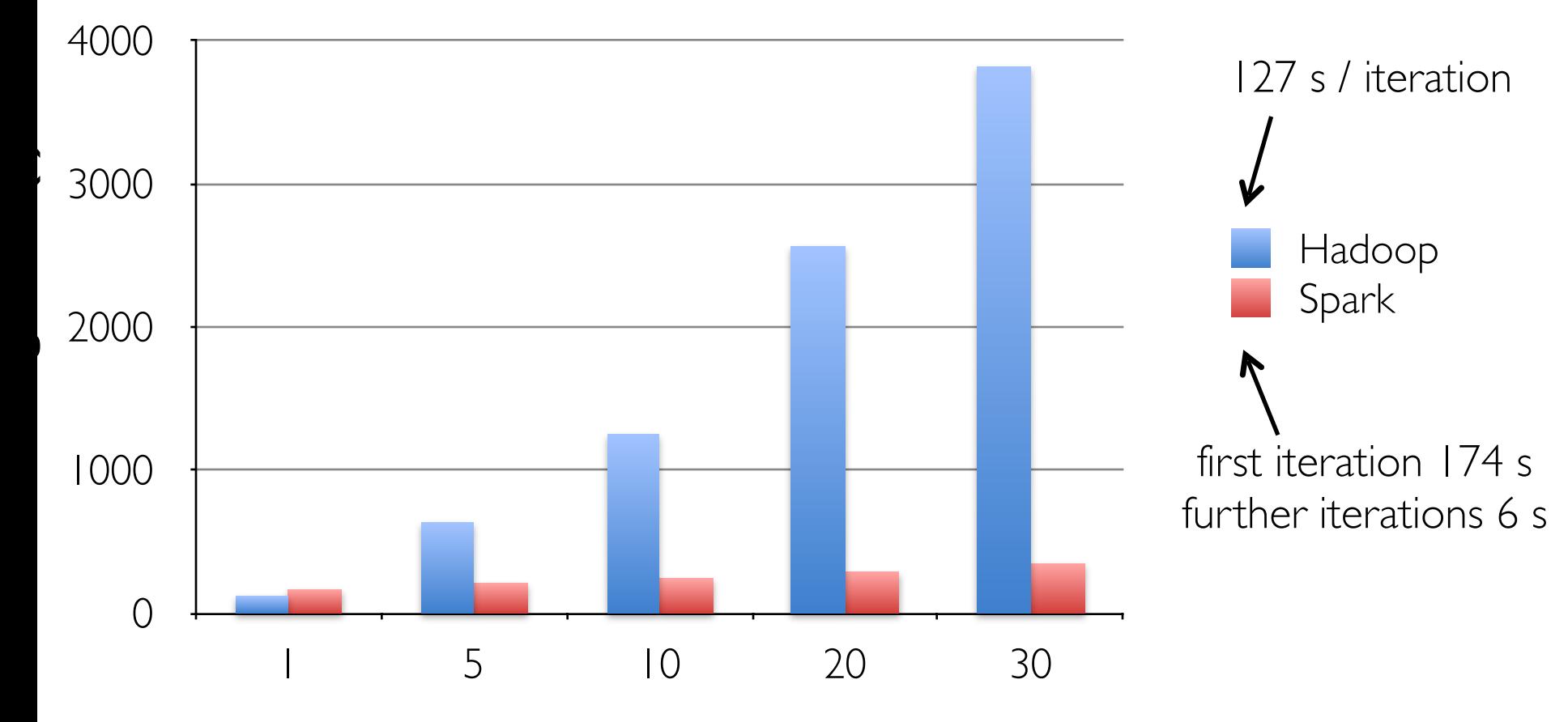

**Number of Iterations**

# **Supported Operators**

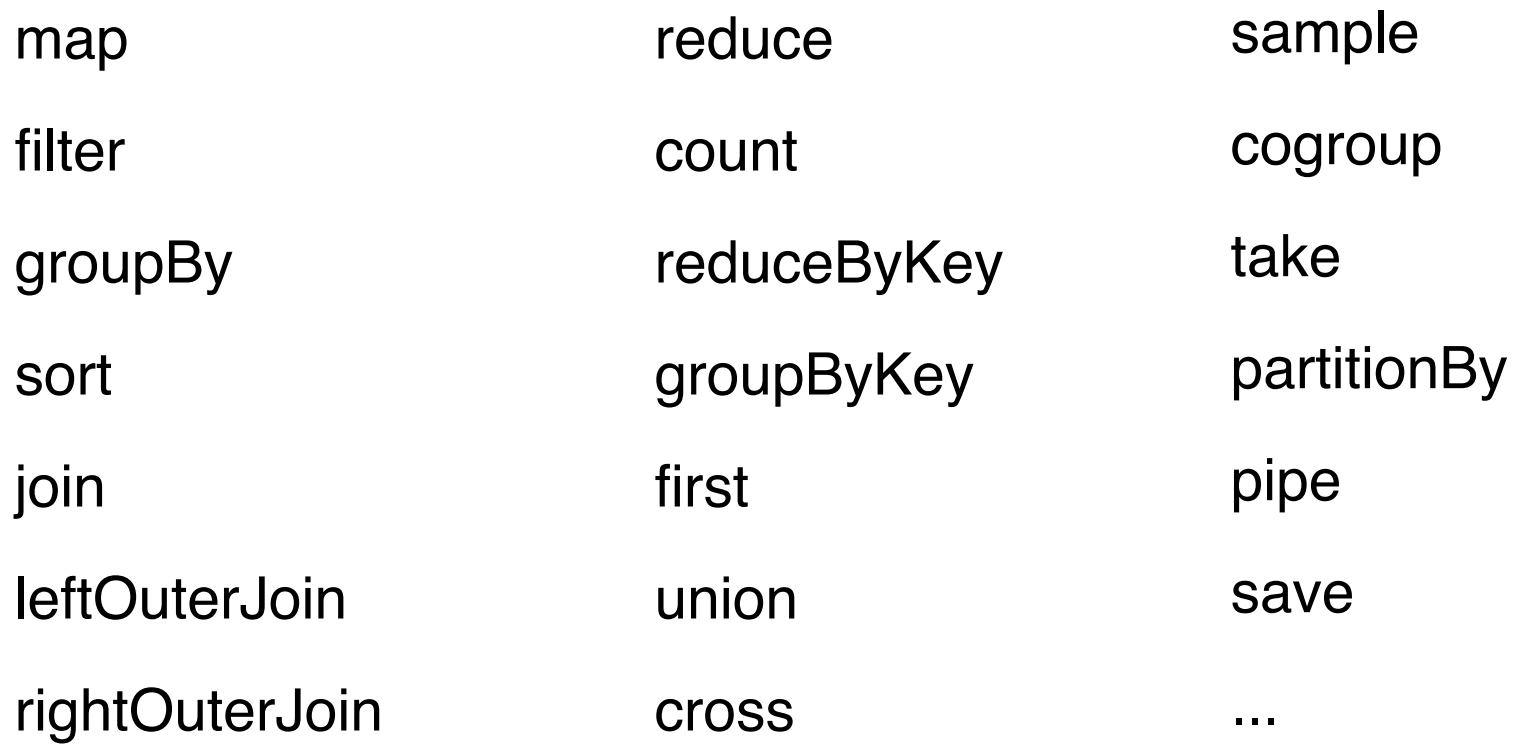

#### **Spark SQL: Hive on Spark**

## **Motivation**

Hive is great, but Hadoop's execution engine makes even the smallest queries take minutes

Scala is good for programmers, but many data users only know SQL

**Can we extend Hive to run on Spark?**

## **Hive Architecture**

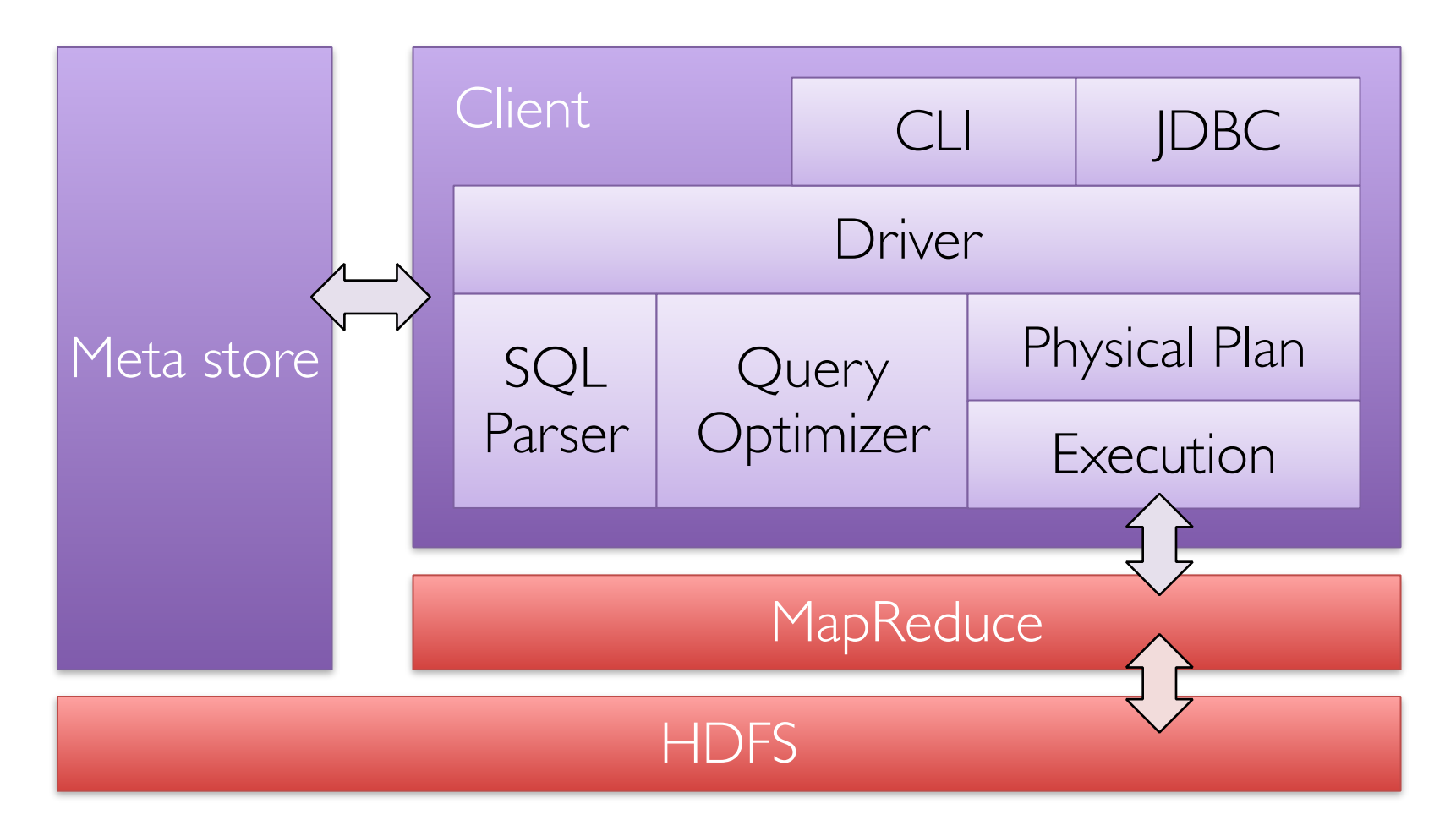

## **Spark SQL Architecture**

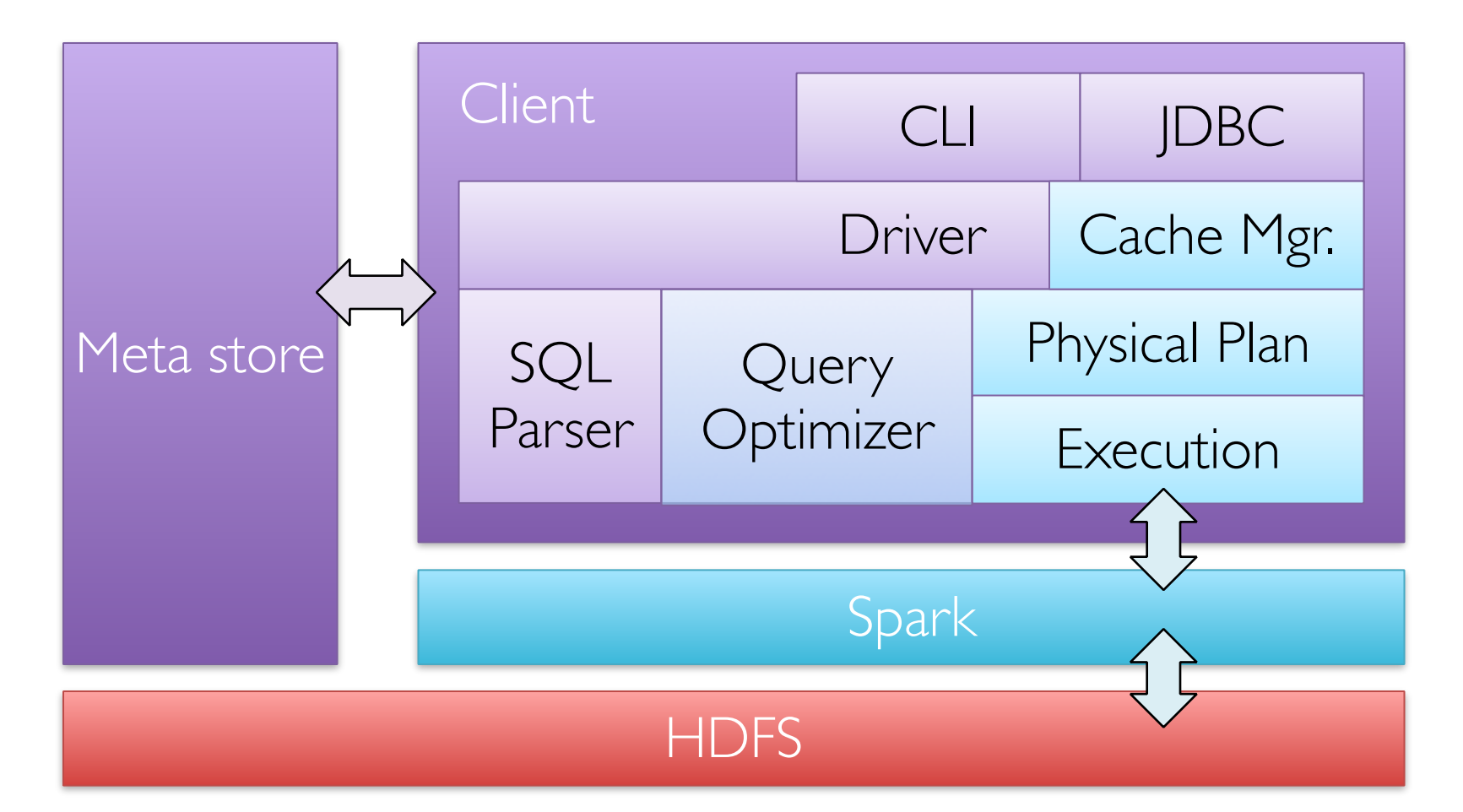

[Engle et al, SIGMOD  $2012$ ]

# **Using Spark SQL**

CREATE TABLE mydata\_cached AS SELECT …

Run standard HiveQL on it, including UDFs »A few esoteric features are not yet supported

Can also call from Scala to mix with Spark

## **Benchmark Query 1**

#### SELECT \* FROM grep WHERE field LIKE '%XYZ%';

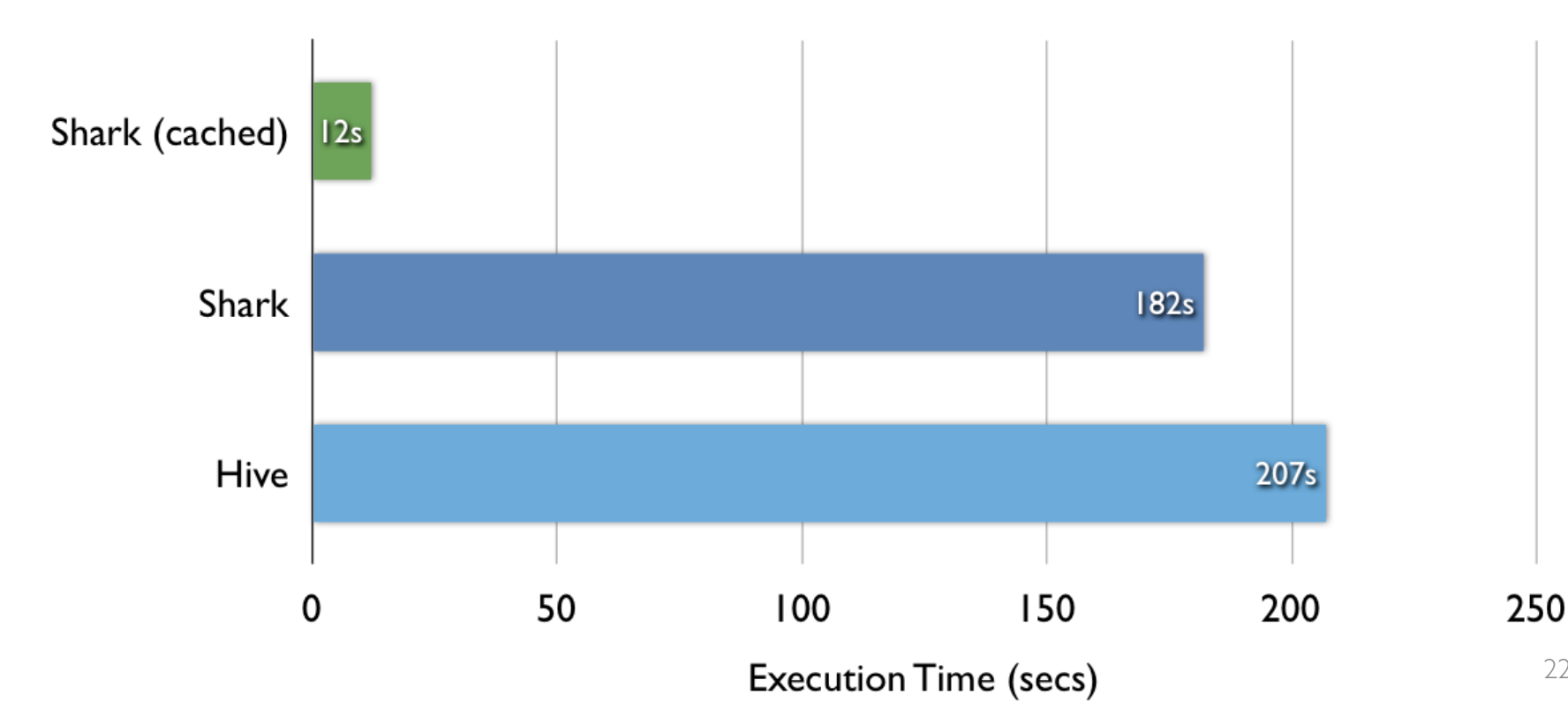

## **Benchmark Query 2**

SELECT sourceIP, AVG(pageRank), SUM(adRevenue) AS earnings FROM rankings AS R, userVisits AS V ON R.pageURL = V.destURL WHERE V.visitDate BETWEEN '1999-01-01' AND '2000-01-01' GROUP BY V.sourceIP ORDER BY earnings DESC LIMIT 1;

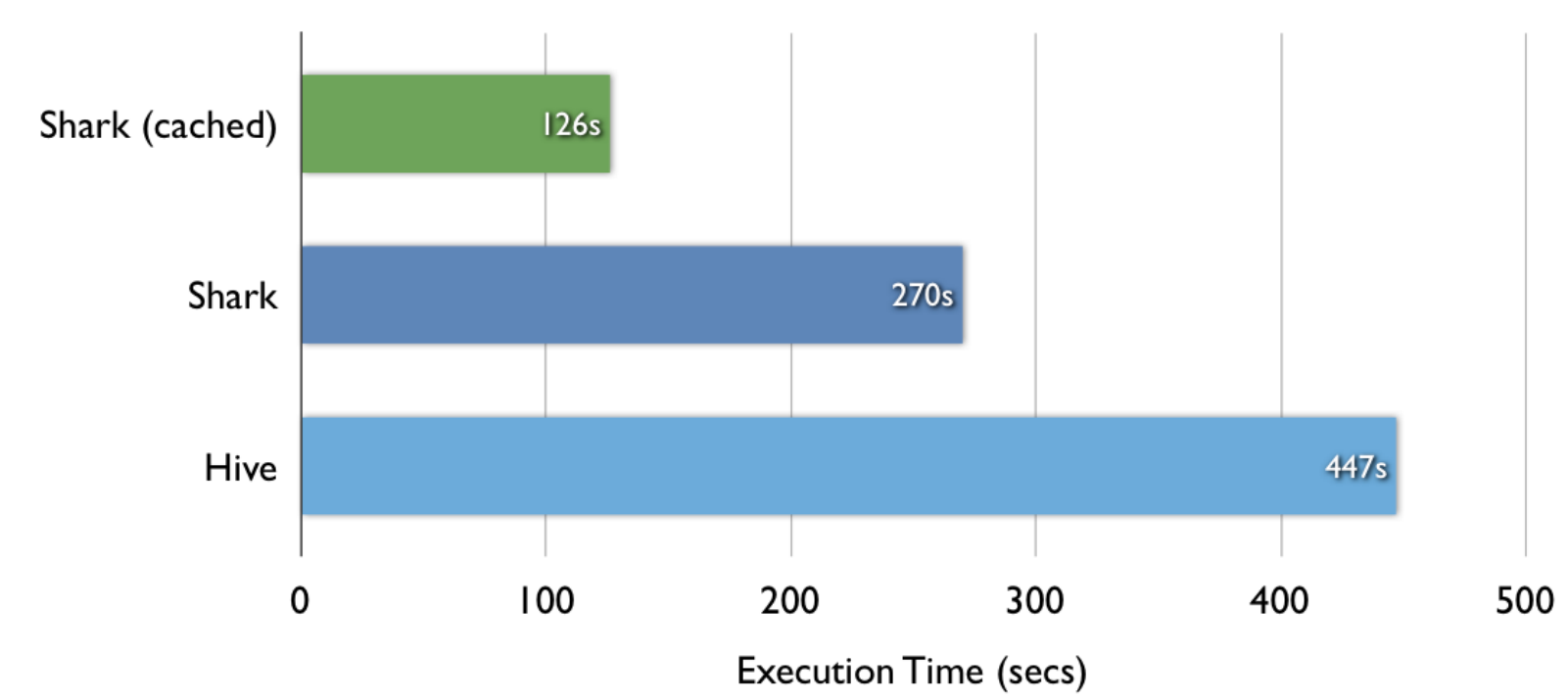

#### **Behavior with Not Enough RAM**

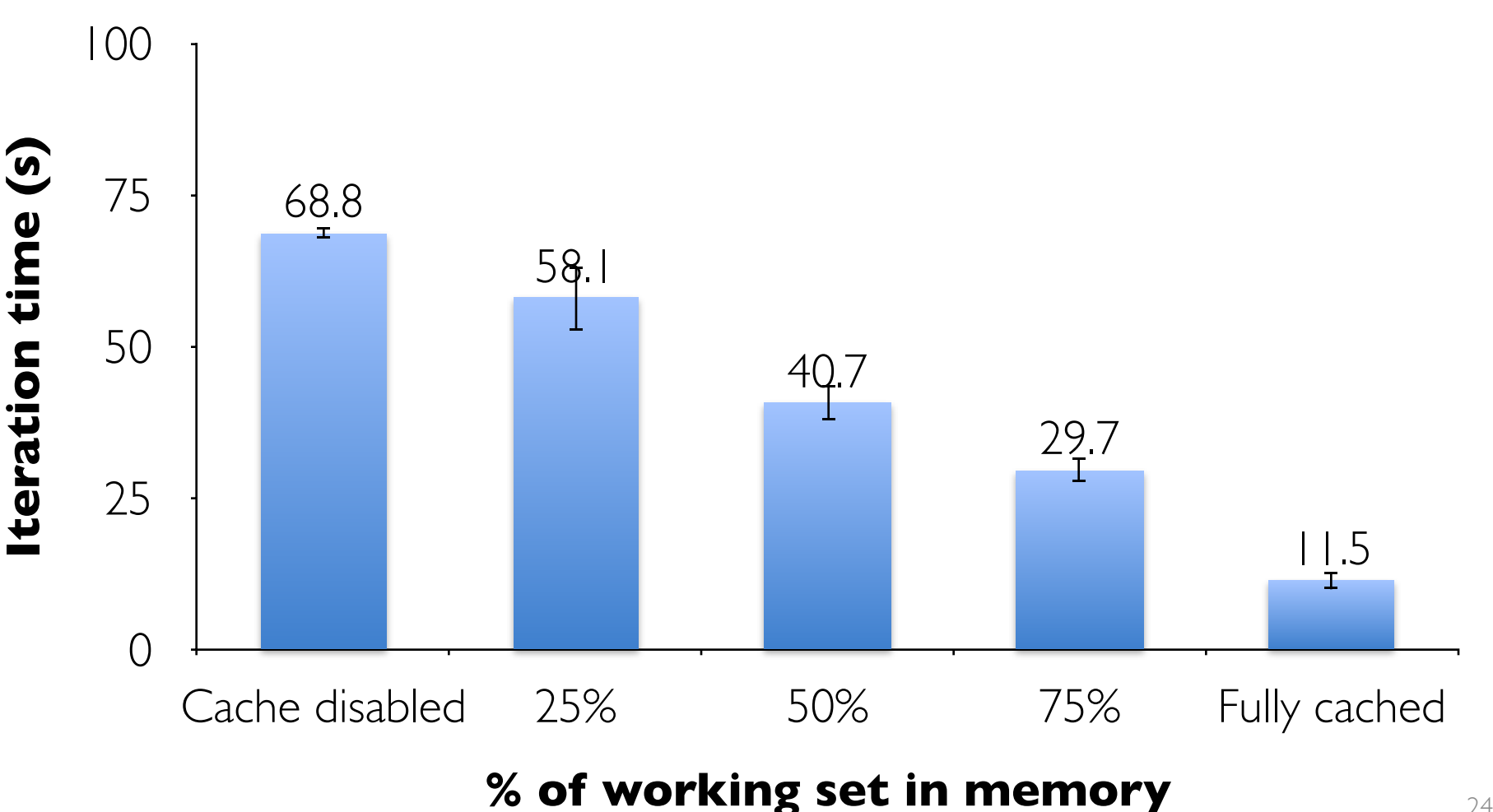

## **What's Next?**

Recall that Spark's model was motivated by two emerging uses (interactive and multi-stage apps)

Another emerging use case that needs fast data sharing is **stream processing**

»Track and update state in memory as events arrive » Large-scale reporting, click analysis, spam filtering, etc

# **Streaming Spark**

Extends Spark to perform streaming computations

Runs as a series of small  $(-1 s)$  batch jobs, keeping state in memory as fault-tolerant RDDs

Intermix seamlessly with batch and ad-hoc queries

tweetStream .flatMap(\_.toLower.split) .map(word  $\Rightarrow$  (word, 1)) .reduceByWindow("5s",  $- +$ )

 $[Z$ aharia et al, HotCloud 2012]  $26$ 

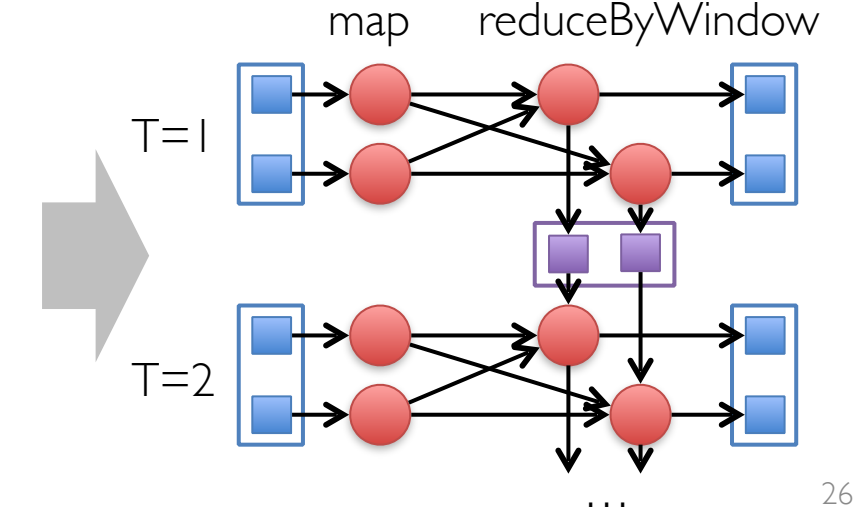

# **map() vs flatMap()**

The best explanation:

[https://www.linkedin.com/pulse/difference-between-map](https://www.linkedin.com/pulse/difference-between-map-flatmap-transformations-spark-pyspark-pandey)[flatmap-transformations-spark-pyspark-pandey](https://www.linkedin.com/pulse/difference-between-map-flatmap-transformations-spark-pyspark-pandey)

 $flatMap = map + flatten$ 

# **Streaming Spark**

Extends Spark to perform streaming computations

Runs as a series of small  $(\sim 1 \text{ s})$  batch jobs, keeping state in memory as fault-tolerant RDDs

Intermix seamlessly with batch and ad-hoc queries

 $\mathbf{D}_{\text{exact}}$ **Result:** can process 42 million records/second  $(4$  GB/s) on  $100$ (4 GB/s) on 100 nodes at **sub-second** latency

 $\overline{\phantom{a}}$ 

tweetStream

…

map reduceByWindow

## **GraphX**

Parallel graph processing

Extends RDD -> Resilient Distributed Property Graph » Directed multigraph with properties attached to each vertex and edge

Limited algorithms

- » PageRank
- » Connected Components
- » Triangle Counts

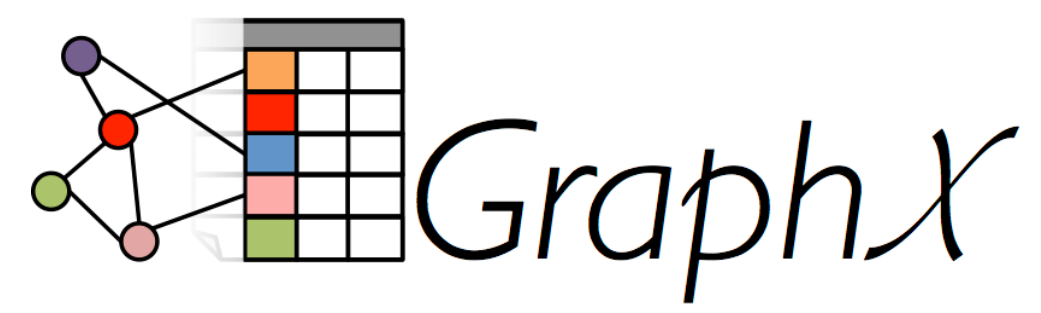

### **MLlib**

- **Basic statistics** 
	- **o** summary statistics
	- o correlations
	- stratified sampling o
	- hypothesis testing  $\circ$
	- streaming significance testing o
	- o random data generation
- Classification and regression
	- o linear models (SVMs, logistic regression, linear regression)
	- o naive Bayes
	- decision trees  $\circ$
	- ensembles of trees (Random Forests and Gradient-Boosted Trees)  $\circ$
	- o isotonic regression
- Collaborative filtering
	- alternating least squares (ALS)
- Clustering
	- o k-means
	- o Gaussian mixture
	- o power iteration clustering (PIC)
	- o latent Dirichlet allocation (LDA)
	- o bisecting k-means
	- o streaming k-means
- Dimensionality reduction
	- o singular value decomposition (SVD)
	- o principal component analysis (PCA)
- Feature extraction and transformation
- Frequent pattern mining
	- o FP-growth
	- o association rules
	- o PrefixSpan
- **Evaluation metrics**
- PMML model export
- Optimization (developer)
	- o stochastic gradient descent
	- o limited-memory BFGS (L-BFGS)

<sup>30</sup> https://spark.apache.org/docs/latest/mllib-guide.html